## **TI-RSLK**

### Texas Instruments Robotics System Learning Kit

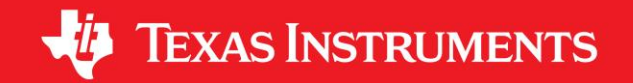

# **Module 20**

**Introduction: Wi-Fi**

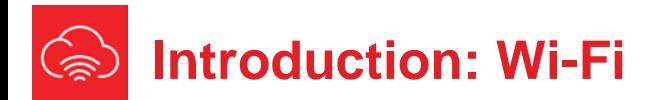

#### **Educational Objectives:**

**REVIEW** Synchronous serial communication **UNDERSTAND** basic RTOS concepts **DEVELOP** a set of Wi-Fi communication functions **LEARN** how to interact with web services **DESIGN, BUILD & TEST A SYSTEM**  Interface a Wi-Fi radio module to the microcontroller

**Prerequisites** (Modules 1, 4, 6, 11, 14, and 18)

- Running code on the LaunchPad using CCS (Module 1)
- Basic C programming (Module 4)
- GPIO (Module 6)
- Interface LCD (Module 11)
- I/O Triggered Interrupts (Module 14)
- Serial Communications (Module 18)

#### **Recommended reading materials for students:**

- Volume 2 Sections 11.3, and 11.4 **Embedded Systems: Real-Time Interfacing to the MSP432 Microcontroller, ISBN: 978-1514676585, Jonathan Valvano, copyright (c) 2017**
- Volume 3 Chapters 3, 4, and 5

**Embedded Systems: Real-Time Operating Systems for ARM Cortex-M Microcontrollers, ISBN: 978-1466468863, Jonathan Valvano, copyright (c) 2017**

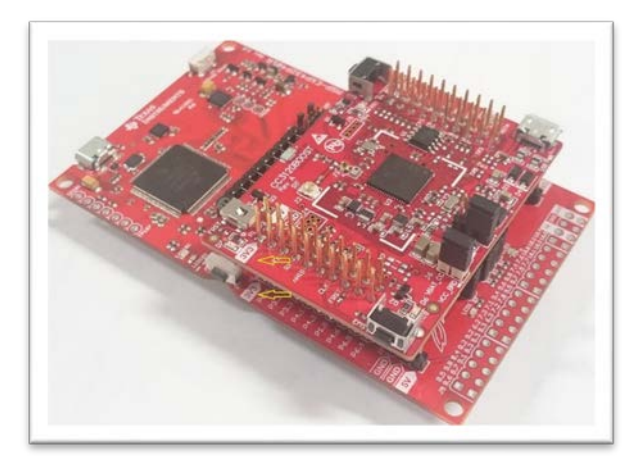

Wi-Fi (short for "Wireless Fidelity") is ubiquitous in modern embedded systems. With more devices requiring a direct connection to the internet, the Wi-Fi standard is a popular option and by many criteria the easiest option to create IoT applications. Wi-Fi radios make use of the SPI (see Module 11) or can in some instances be driven through AT commands with UART (see Module 18). The synchronous peripheral interface (SPI) system can operate as a master or as a slave. The channel can have one master and one slave, or it can have one master and multiple slaves. In this module, the MSP432 will be the master and the Wi-Fi module will be the slave. The master initiates all data communication.

Wi-Fi requires a network stack to manage the connections. A network or protocol stack is the software implementation of the communication protocols and is common for most types of RF communication. Sometimes this stack can be implemented on the main microcontroller or sometimes is can be running on the RF module, leaving more memory for the application code on the primary microcontroller. In this module, the MSP432 will make use of the SimpleLink SDK connectivity drivers to control the CC3120 Wi-Fi radio.

The CC3120 communicates with the MSP432 over SPI. The SPI protocol includes four I/O lines. The slave select STE is an optional negative logic control signal from master to slave signal signifying that the channel is active. The second line, CLK, is a 50% duty cycle clock generated by the master. The slave in master out (SIMO) is a data line driven by the master and received by the slave. The slave out master in (SOMI) is a data line driven by the slave and received by the master. In order to work properly, the transmitting device uses one edge of the clock to change its output, and the receiving device uses the other edge to accept the data.

In the lab associated with this module, we will interface a CC3120 using the SimpleLink SDK APIs (Application Programming Interface). APIs are specialized functions provided by software tools to interface or pass data. In this case, TI provides API access to the CC3120 Wi-Fi radio that we can use with the MSP432 very easily. We will also need to connect our system to the cloud. This can be done in a near infinite amount of ways by connecting to available web services or creating your own client and server implementations.

The SimpleLink SDK leverages a different software structure that is called a Real-Time Operating System or RTOS. The RTOS will help us manage the complexity of the application that now includes Wi-Fi communication. We will learn a few RTOS concepts with the goal of helping us implement the SimpleLink Wi-Fi.

#### **IMPORTANT NOTICE FOR TI DESIGN INFORMATION AND RESOURCES**

Texas Instruments Incorporated ('TI") technical, application or other design advice, services or information, including, but not limited to, reference designs and materials relating to evaluation modules, (collectively, "TI Resources") are intended to assist designers who are developing applications that incorporate TI products; by downloading, accessing or using any particular TI Resource in any way, you (individually or, if you are acting on behalf of a company, your company) agree to use it solely for this purpose and subject to the terms of this Notice.

TI's provision of TI Resources does not expand or otherwise alter TI's applicable published warranties or warranty disclaimers for TI products, and no additional obligations or liabilities arise from TI providing such TI Resources. TI reserves the right to make corrections, enhancements, improvements and other changes to its TI Resources.

You understand and agree that you remain responsible for using your independent analysis, evaluation and judgment in designing your applications and that you have full and exclusive responsibility to assure the safety of your applications and compliance of your applications (and of all TI products used in or for your applications) with all applicable regulations, laws and other applicable requirements. You represent that, with respect to your applications, you have all the necessary expertise to create and implement safeguards that (1) anticipate dangerous consequences of failures, (2) monitor failures and their consequences, and (3) lessen the likelihood of failures that might cause harm and take appropriate actions. You agree that prior to using or distributing any applications that include TI products, you will thoroughly test such applications and the functionality of such TI products as used in such applications. TI has not conducted any testing other than that specifically described in the published documentation for a particular TI Resource.

You are authorized to use, copy and modify any individual TI Resource only in connection with the development of applications that include the TI product(s) identified in such TI Resource. NO OTHER LICENSE, EXPRESS OR IMPLIED, BY ESTOPPEL OR OTHERWISE TO ANY OTHER TI INTELLECTUAL PROPERTY RIGHT, AND NO LICENSE TO ANY TECHNOLOGY OR INTELLECTUAL PROPERTY RIGHT OF TI OR ANY THIRD PARTY IS GRANTED HEREIN, including but not limited to any patent right, copyright, mask work right, or other intellectual property right relating to any combination, machine, or process in which TI products or services are used. Information regarding or referencing third-party products or services does not constitute a license to use such products or services, or a warranty or endorsement thereof. Use of TI Resources may require a license from a third party under the patents or other intellectual property of the third party, or a license from TI under the patents or other intellectual property of TI.

TI RESOURCES ARE PROVIDED "AS IS" AND WITH ALL FAULTS. TI DISCLAIMS ALL OTHER WARRANTIES OR REPRESENTATIONS, EXPRESS OR IMPLIED, REGARDING TI RESOURCES OR USE THEREOF, INCLUDING BUT NOT LIMITED TO ACCURACY OR COMPLETENESS, TITLE, ANY EPIDEMIC FAILURE WARRANTY AND ANY IMPLIED WARRANTIES OF MERCHANTABILITY, FITNESS FOR A PARTICULAR PURPOSE, AND NON-INFRINGEMENT OF ANY THIRD PARTY INTELLECTUAL PROPERTY RIGHTS.

TI SHALL NOT BE LIABLE FOR AND SHALL NOT DEFEND OR INDEMNIFY YOU AGAINST ANY CLAIM, INCLUDING BUT NOT LIMITED TO ANY INFRINGEMENT CLAIM THAT RELATES TO OR IS BASED ON ANY COMBINATION OF PRODUCTS EVEN IF DESCRIBED IN TI RESOURCES OR OTHERWISE. IN NO EVENT SHALL TI BE LIABLE FOR ANY ACTUAL, DIRECT, SPECIAL, COLLATERAL, INDIRECT, PUNITIVE, INCIDENTAL, CONSEQUENTIAL OR EXEMPLARY DAMAGES IN CONNECTION WITH OR ARISING OUT OF TI RESOURCES OR USE THEREOF, AND REGARDLESS OF WHETHER TI HAS BEEN ADVISED OF THE POSSIBILITY OF SUCH DAMAGES.

You agree to fully indemnify TI and its representatives against any damages, costs, losses, and/or liabilities arising out of your noncompliance with the terms and provisions of this Notice.

This Notice applies to TI Resources. Additional terms apply to the use and purchase of certain types of materials, TI products and services. These include; without limitation, TI's standard terms for semiconductor products <http://www.ti.com/sc/docs/stdterms.htm>), [evaluation](http://www.ti.com/lit/pdf/SSZZ027) [modules](http://www.ti.com/lit/pdf/SSZZ027), and samples [\(http://www.ti.com/sc/docs/sampterms.htm\)](http://www.ti.com/sc/docs/sampterms.htm).

> Mailing Address: Texas Instruments, Post Office Box 655303, Dallas, Texas 75265 Copyright © 2018, Texas Instruments Incorporated